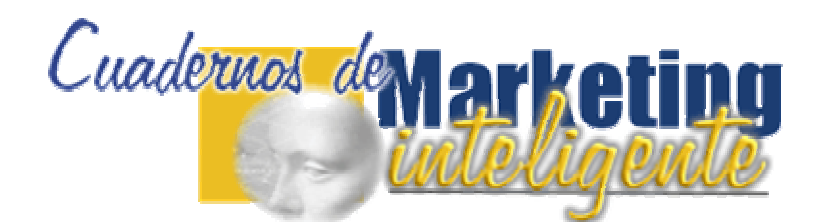

as Claves

ara Construir<br>Ina Solida Reputacion

na Solida Reputación

erechos de Reventa Incluidos

ara Construir

# Claves Para Conseguir Una Sólida Reputación En Tu Nicho De Mercado

**EDITADO POR:**

Director de Infonos E-Consultores, y miembro de la Comisión Asesora en Nuevas Tecnologías de la Cámara de Comercio de Madrid y Experto del Observatorio de Comercio Electrónico COCIM - Madrid.

**[www.RobertoCerrada.com](http://www.robertocerrada.com/) y [www.marketing-inteligente.com](http://www.marketing-inteligente.com/)** 

#### **DERECHOS y COPYRIGHT.**

Este material está protegido por la ley internacional de derechos de autor.

La información contenida en este libro electrónico está realizada con fines EDUCATIVOS. Todo el contenido refleja opiniones, experiencias y creencias de los autores. No se garantiza en modo alguno, ningún resultado de uso de las técnicas aquí expuestas, por lo tanto, no se podrá imputar ninguna responsabilidad a los autores de esta publicación, ni al editor de la misma, por su uso.

#### **DISTRIBUCIÓN DE ESTE DOCUMENTO:**

Este documento se le entrega CON DERECHOS DE REVENTA, es decir que lo podrá revender y quedarse con el 100% de los ingresos, sin que le podamos reclamar absolutamente ni un céntimo, a condición de que el precio no sea, nunca inferior a 14,97 u.s.\$. Podrá utilizarlo como BONO DE REGALO, por la suscripción a un boletín, o por la compra de sus productos, pero en ningún caso está usted autorizado a facilitar la descarga libre desde un sitio web.

© Roberto R. Cerrada 2005 - 2010

**E-Book Con Derechos De Reventa Incluidos Precio de Reventa: 14,97 u.s.\$** 

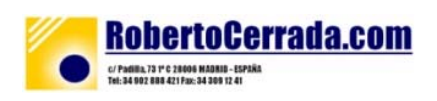

<span id="page-1-0"></span>**Desde 1998 ayudándote a construir tu negocio on line** 

# **Por cortesía de [www.Marketing-Inteligente.com.com](http://www.marketing-inteligente.com.com/)**

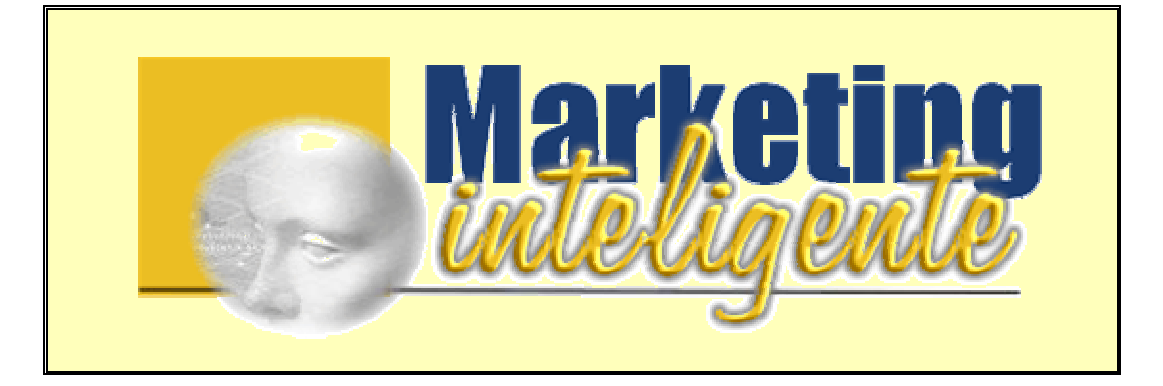

**"Que Te Parece Si Te Muestro 314 Formas De Llevar Toneladas De Tráfico Cualificado A Tus Páginas Web"** 

#### *- Suscripción Gratis -*

**Ahora puedes suscribirte GRATUITAMENTE a nuestro NEWSLETTER "Solo Promoción Web - SpW" para recibir en tu dirección de correo electrónico, Ideas Frescas Para Promocionar Tu Sitio Web, Técnicas, Trucos y Recursos, la mayoría de ellos gratuitos, que te ayudarán a lanzar tu negocio en internet.** 

**[www.marketing-inteligente.com](http://www.marketing-inteligente.com/)** 

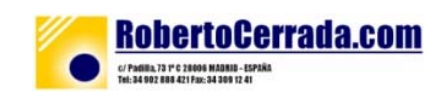

**Ideas trescas Data Diomocional**<br>Ideaz nesoccional

**IN Web** 

**Desde 1998 avudándote a construir tu negocio on line** 

# <span id="page-2-0"></span>**CONTENIDOS**

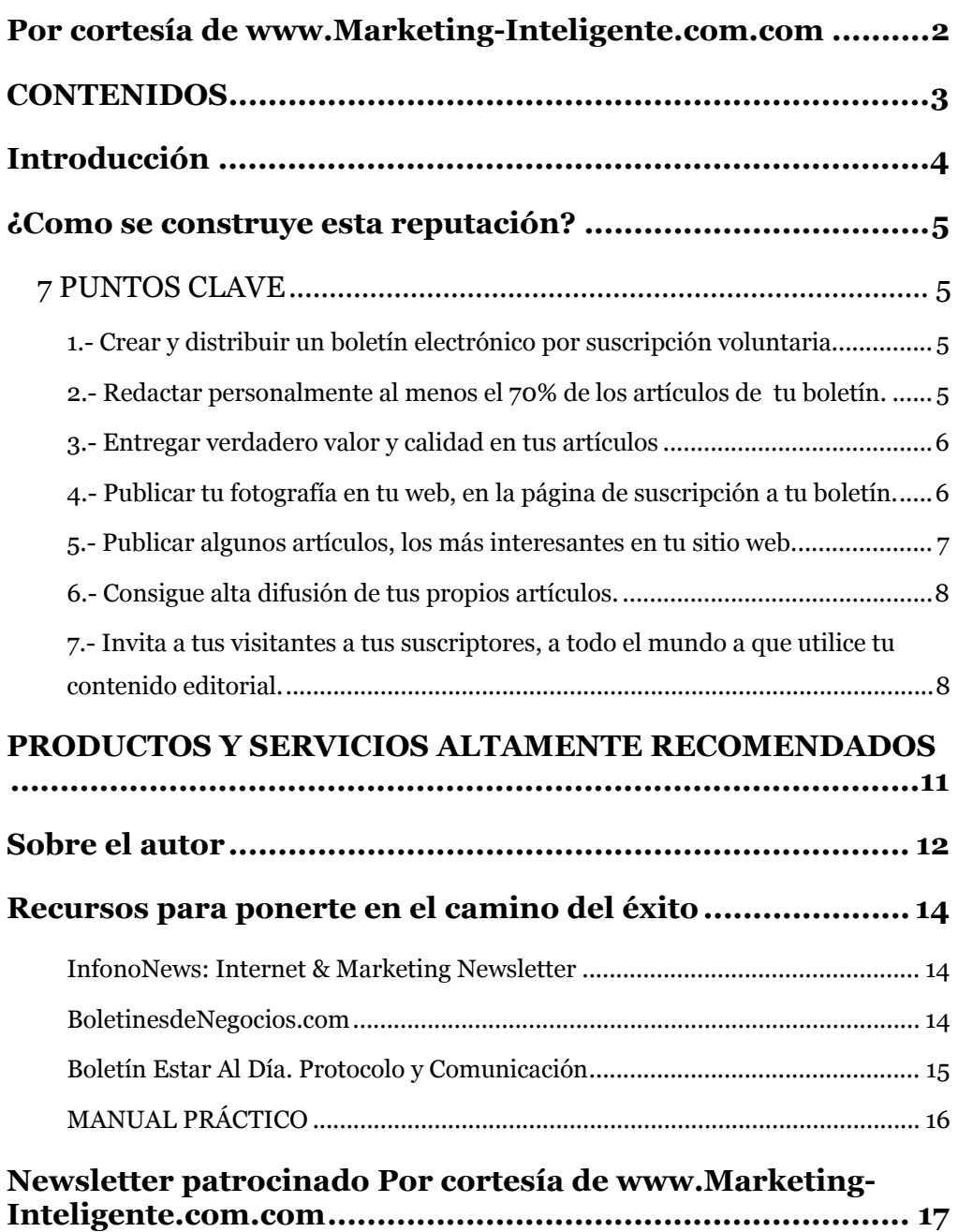

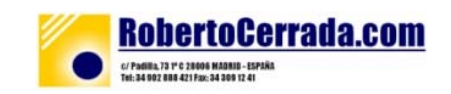

**Desde 1998 ayudándote a construir tu negocio on line** 

# <span id="page-3-0"></span>**Introducción**

Uno de los aspectos cruciales en los negocios por internet se centra, en la capacidad que uno tenga de poder establecer una verdadera reputación que consiga mantener un índice de credibilidad suficiente, para vencer la barrera de la desconfianza, que todo comprador tiene y más en un medio tan "frío" como es la red.

De hecho, este es un punto esencial para conseguir ventas: "si uno no es creíble, perderá un gran número de ventas", ya que la credibilidad es uno de los factores que hacen vencer la barrera de la desconfianza, que todo comprador tiene en internet. La mayoría de los especialistas en marketing por internet, apuntan que es mucho más fácil vender un segundo producto a un cliente que ya ha comprado el primero, que ha uno nuevo. La base es la credibilidad.

Aunque este aspecto no es exclusivo de internet, también en el mundo off line, es preciso cuidar este aspecto, ya que sobre todo, las pequeñas empresas, profesionales y emprendedores, necesitan de esta reputación para conseguir la credibilidad que permita hacer sus ventas.

Esto es especialmente sensible, en aquellas empresas o Profesionales que comercializan o venden servicios y más si los servicios son prestados personalmente. Me refiero a asesores, consultores, ingenierías, arquitectos y por que no fontaneros, cerrajeros y otros tantos profesionales.

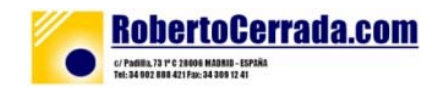

**Desde 1998 ayudándote a construir tu negocio on line** 

# <span id="page-4-0"></span>**¿Como se construye esta reputación?**

# **7 PUNTOS CLAVE**

No existe una receta mágica, ni una fórmula única, ni siquiera esto se puede conseguir de la noche a la mañana. "Creo que no hay nada que de verdad merezca la pena" que se pueda construir de un día para otro.

Construir una reputación en la red, y fuera de la red también, requiere pasión, esfuerzo, dedicación y paciencia, además de un correcto plan de acciones que uno debe ir poniendo en marcha.

## **1.- Crear y distribuir un boletín electrónico por suscripción voluntaria.**

Evidentemente como editor de un boletín electrónico indexado en Boletines de Negocios, tu ya has realizado este primer paso. ¡Ya estás en el camino!

# **2.- Redactar personalmente al menos el 70% de los artículos de tu boletín.**

Un error que comenten muchos editores de boletines electrónicos, yo fui uno de ellos por algún tiempo, es no tener una producción propia que llegue al 70% de los artículos que se distribuyen en tu boletín. ¿Por qué?

Uno de los elementos básicos que un editor tiene para establecer una relación son sus suscriptores, es sus propios escritos dirigidos a ellos, ya que a través de estos va, poco a poco, construyendo una relación son los suscriptores, esta relación es la que va minando la barrera de la desconfianza de estos a la hora de comprar productos del editor, y va creando

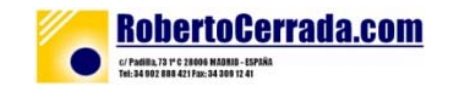

<span id="page-5-0"></span>**Desde 1998 ayudándote a construir tu negocio on line** 

una reputación.

Si tu no escribes los artículos de tu boletín, en una gran mayoría, estarás construyendo la relación de los autores de los artículos con tus suscriptores, pero no tu relación con ellos.

Esto NO significa que no debas publicar artículos de otros autores, sino que la producción editorial externa, deberá ser entregada en su justa medida, entre un 30% y un 35% como máximo.

### **3.- Entregar verdadero valor y calidad en tus artículos**

Es preferible, disminuir la frecuencia en que envías tu boletín, a enviar artículos e información de escaso o nulo valor para tus suscriptores.

### **4.- Publicar tu fotografía en tu web, en la página de suscripción a tu boletín.**

Veamos un ejemplo: Si tu accedes a BoletinesDeNegocios.com http://www.boletinesdenegocios.com y ves alguno de mis boletines, que está indexado, por ejemplo: InfonoNews...

Navega por:(Boletines Negocios >> Marketing y e-marketing), verás que el gráfico (logo), del boletín, es una especie de portada que simula una revista impresa en papel, pero si te fijas, la portada de la revista en un 70% es mi propia fotografía.

Si tu visitas mi web, o alguna de las cartas de ventas de Boletines de Negocios, por ejemplo la presentación para editores: http://www.boletinesdenegocios.com/editores , verás que ahí también aparece mi fotografía.

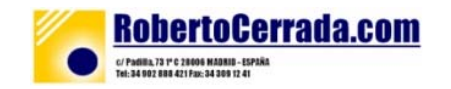

#### <span id="page-6-0"></span>**Desde 1998 ayudándote a construir tu negocio on line**

La idea es que cuando te diriges a los visitantes de tu sitio web, ellos puedan hacerse una imagen mental de quien les está hablando en ese artículo. Esto ayudará a que te identifiquen mucho mejor y también acelerará el proceso de generar la confianza en ti.

### **5.- Publicar algunos artículos, los más interesantes en tu sitio web.**

Sobre todo aquellos que ayuden o refuercen a vender tus productos o tus servicios. De esta forma estarás ayudándote en doble sentido: Por un lado ofreces a los visitantes de tu web, ejemplo de lo que van a encontrar si se suscriben a tu boletín y por otro estarás indexando estas páginas en los buscadores, con lo que obtendrás tráfico adicional.

Te puedo contar, que el 35% de las visitas a nuestro sitio web www.infonos.com, llegan a los apartados donde están publicados algunos artículos y opiniones. Estos artículos publicados, son de producción antigua, es decir de los años 98, 99, 2000 y 2001, porque el contenido fresco, solo se puede acceder por suscripción.

Evidentemente en estas páginas deberás tener un camino muy fácil para que los visitantes se suscriban a tu boletín.

Esto hará que te encuentren nuevos potenciales suscriptores y llegues con tu producción editorial a un mayor número de personas.

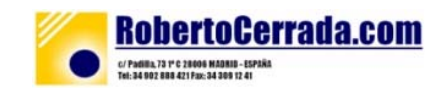

<span id="page-7-0"></span>**Desde 1998 ayudándote a construir tu negocio on line** 

*[UN PEQUEÑO TIP: Es bueno que pudieras poner algún script en estos artículos publicados en tu web, para que los visitantes recomienden su lectura a sus amigos.]*

# **6.- Consigue alta difusión de tus propios artículos.**

Publica tus artículos, en otros Magazines, Boletines, o páginas web relacionadas con tu negocio, y normalmente no competidoras aunque en algunos casos, a mi me ha pasado, algún competidor, ha publicado algún artículo mío.

Desgraciadamente, al contrario que ocurre en USA, en el mundo de habla hispana no hay muchos sitios donde publicar tus artículos.

Esa es una de las razones de lanzar BoletinesDeNegocios, como un lugar donde puedes publicar, parte de tu contenido editorial para darte a conocer y ayudarte a crear tu propia reputación.

Cuando alguien te publica, o publica un artículo tuyo, está trasladando su propia credibilidad, hacia ti y eso aumenta tu reputación.

**7.- Invita a tus visitantes a tus suscriptores, a todo el mundo a que utilice tu contenido editorial.** 

Personalmente yo utilizo unos párrafos que inserto en la mayoría de mis artículos:

>>>>>>>>>>>>>>>>>>>>>>> UN EJEMPLO

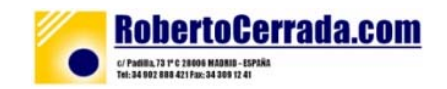

**Desde 1998 ayudándote a construir tu negocio on line** 

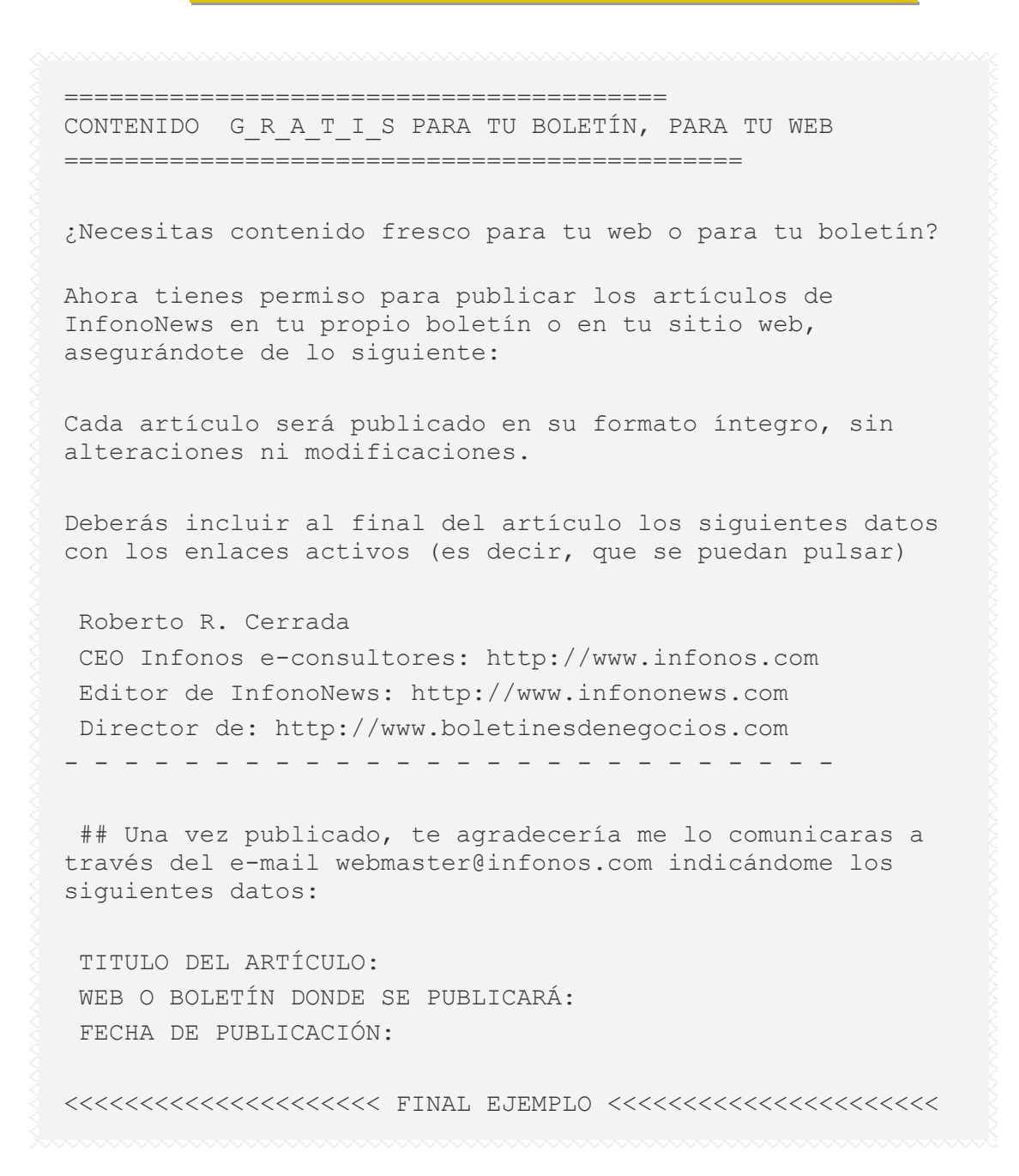

Como te decía al principio construir una sólida y asentada reputación en tu nicho de mercado será una de las claves que te ayudarán a multiplicar tus ventas y por ende a maximizar tus ingresos.

Creando una sólida reputación, estarás aumentando la credibilidad de tu propia persona, de tu empresa, de tu negocio y eso mejora y eso ROMPE con la BARRERA de la DESCONFIANZA, uno de los mayores frenos que estará cercenando tu negocio en internet.

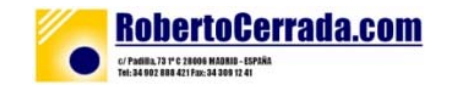

**Desde 1998 ayudándote a construir tu negocio on line** 

------------

Recibe un cordial saludo y recuerda que "Nos vemos en la cumbre, cuando tu lo decidas".

Roberto R. Cerrada

 http://www.RobertoCerrada.com Editor de InfonoNews y CEO Infonos e-consultores: http://www.infonos.com Director de: http://www.HospedajeGlobal.com Editor de: http://www.ExitoEnLaRed.com Director de: http://BoletinesDeNegocios.com

 Tel: 902 888 421 International calls: 34 91 507 9109 C/ 43 - Edf.Naves Industriales 28053 MADRID - ESPAÑA

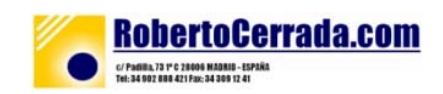

**Desde 1998 ayudándote a construir tu negocio on line** 

# <span id="page-10-0"></span>**PRODUCTOS Y SERVICIOS ALTAMENTE RECOMENDADOS**

# **¡NOTICIAS, NEWS, NOVEDADES!**

Durante el mes de enero conseguimos más de 3.500 suscriptores para nuestros clientes. En febrero, llegaremos a los 4.000

 **¡WARNING!: Si No Tienes Una Lista De Suscriptores Voluntarios, estás perdiendo "miles de euros" cada mes**

# **¿QUÉ TE PARECERÍA CONSEGUIR 1.000 NUEVOS SUSCRIPTORES EN MENOS DE 15 DÍAS?**

*AHORA PUEDES TENER 1.000 NUEVOS SUSCRIPTORES EN MENOS DE 15 DÍAS, CLIC EN EL ENLACE Y DESCÚBRELO* 

**<http://boletinesdenegocios.com/1000suscriptores>**

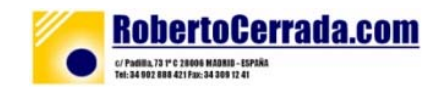

**Desde 1998 ayudándote a construir tu negocio on line** 

# <span id="page-11-0"></span>**Sobre el autor**

**Roberto R. Cerrada nació en Madrid en 1963 y es Licenciado en marketing, Master MBA en comercio exterior, Diplomado en Relaciones Públicas por la Cámara de Comercio de Madrid y Auditor de Calidad por AENOR.** 

Desde 1985, Roberto R. Cerrada, ha desarrollado su carrera profesional en el entorno de la Pequeña y Mediana empresa a través de las áreas de marketing y gestión empresarial. Su labor profesional se ha desenvuelto en varias empresas como DAF TRUCKS N.V., CONSULTORES DE MICROFILMACIÓN, S.A., QMS CONSULTING, S.L. ó AMBERFUR ESPAÑA, S.A.

Es socio fundador de **Infonos e-consultores,** empresa especializada en la creación de tecnología para el desarrollo de negocios por internet, es presidente y director general de la misma, y también pertenece a los consejos de administración de Soluciones Eficaces, S.L.., Fénix Media S.L., y Naves Industriales Frigo Alimentarias, S.A.

A lo largo de su carrera, Cerrada, ha combinado su labor profesional con la docencia como profesor de Marketing Internacional en ECADE y la Escuela Europea de Negocios de Madrid. Así mismo, ha sido colaborador habitual en diversas publicaciones de negocios y prensa especializada. También ha sido contertuliano habitual de la cadena SER y dirigió, en 1999, su propio programa de radio, "EL MURO DE CRISTAL", magazín semanal sobre economía, política y sociedad, centrado en la comarca del Este de Madrid. Durante los últimos 5 años, ha asesorado personalmente a más de un centenar de pequeñas y medianas empresas en estrategia para el posicionamiento en la red, entre las que se encuentran compañías de diversos sectores como: componentes electrónicos, laboratorios farmacéuticos, sector inmobiliario, sector metal-mecánico, empresas de servicios profesionales, ...

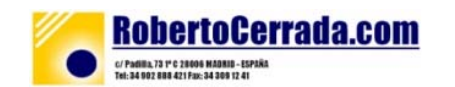

**Desde 1998 ayudándote a construir tu negocio on line** 

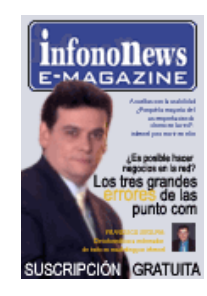

Edita InfonoNews: [\(www.infononews.com](http://www.infononews.com/)) Internet & Marketing Newsletter, una publicación electrónica de carácter quincenal dirigida a PYMES y especializada en nueva economía y sociedad de la información. Es autor de **La guía de internet para el comercio** 

**minorista**.

Referencias en internet:

**Web Personal: [www.RobertoCerrada.com](http://www.robertocerrada.com/) Presidente de [www.infonos.com](http://www.infonos.com/) Editor [www.infononews.com](http://www.infononews.com/) Editor [www.exitoenlared.com](http://www.exitoenlared.com/)  Director [www.boletinesdenegocios.com](http://www.boletinesdenegocios.com/)  Consejero: [www.solucioneseficaces.com](http://www.solucioneseficaces.com/)  Consejero: [www.fenix-media.com](http://www.fenix-media.com/)  Director: [www.marketing-inteligente.com](http://www.marketing-inteligente.com/)** 

porcole

**Roberto R. Cerrada** [rcerrada@infonos.com](mailto:rcerrada@infonos.com)

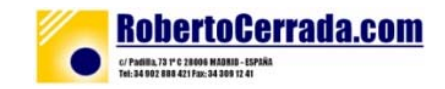

**Desde 1998 avudándote a construir tu negocio on line** 

# <span id="page-13-0"></span>**Recursos para ponerte en el camino del éxito**

# **InfonoNews: Internet & Marketing Newsletter**

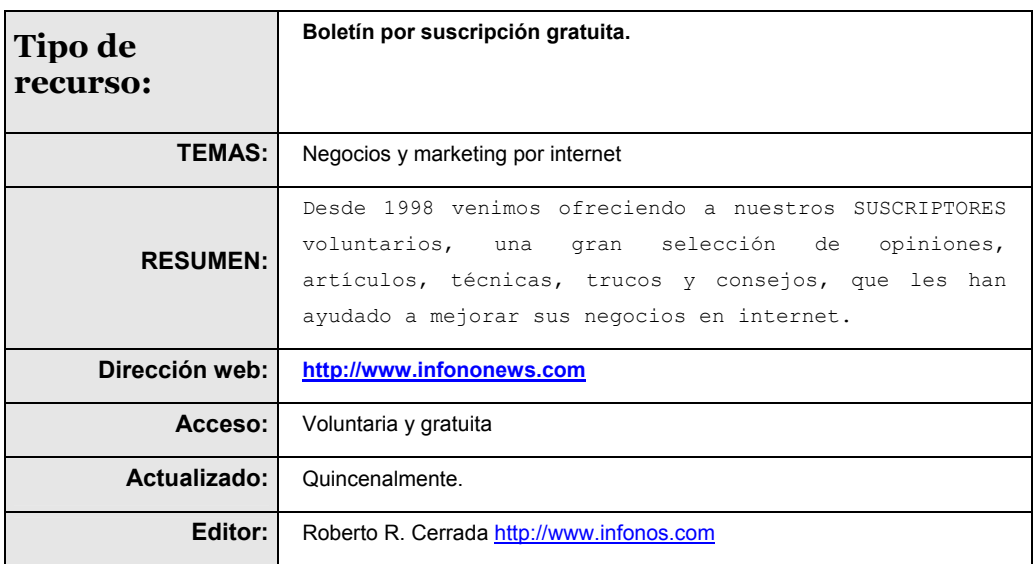

# **BoletinesdeNegocios.com**

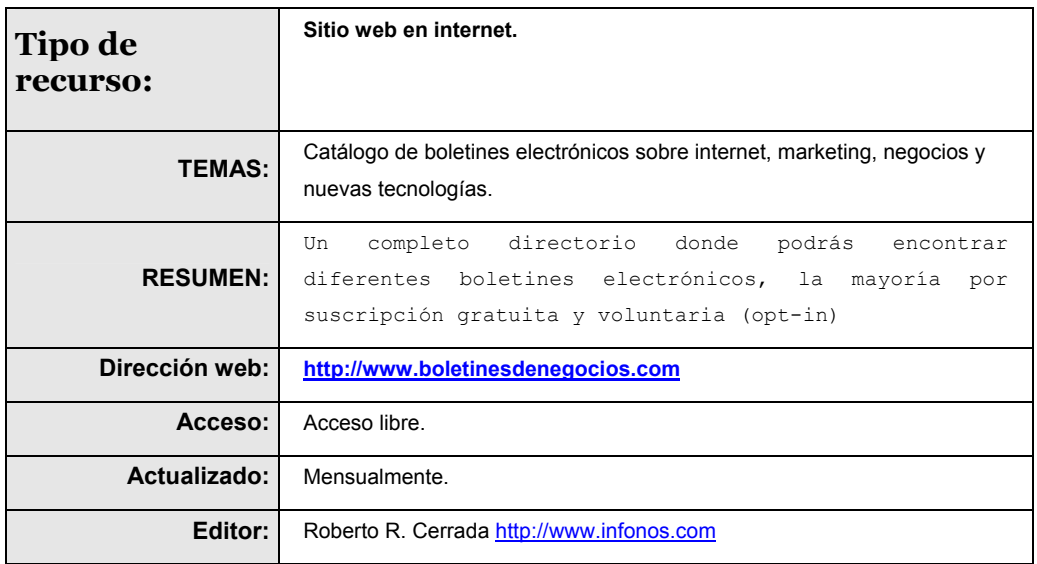

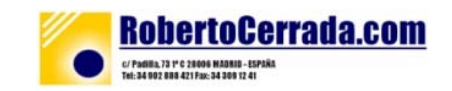

**Desde 1998 avudándote a construir tu negocio on line** 

. . . . . . .

# <span id="page-14-0"></span>**Boletín Estar Al Día. Protocolo y Comunicación**

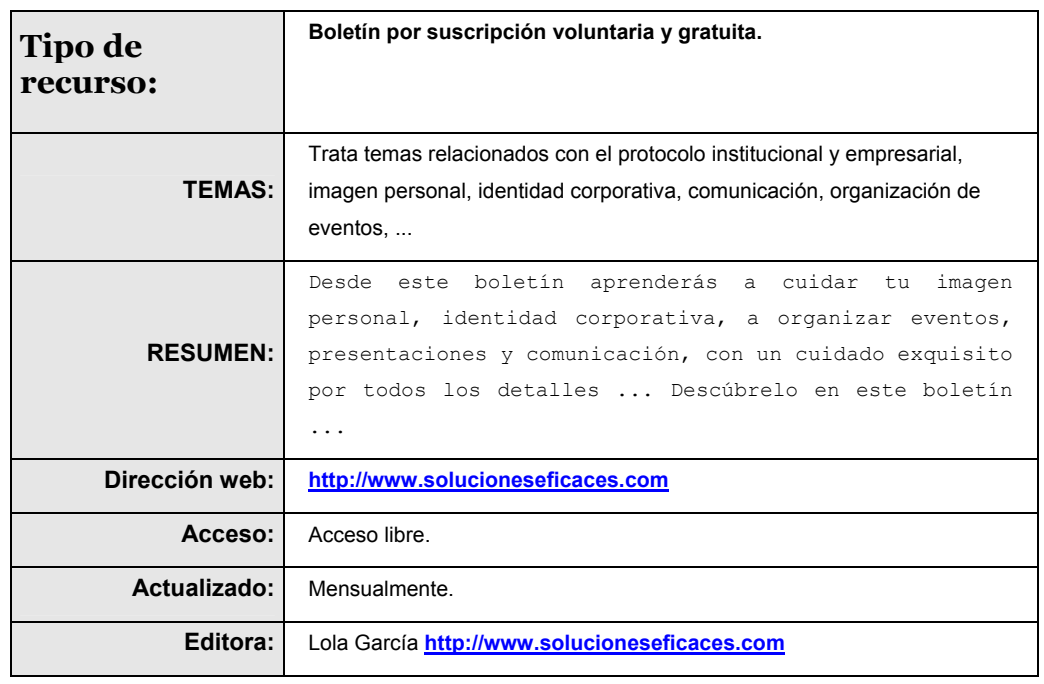

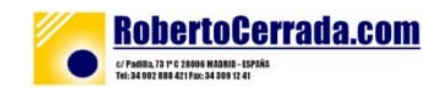

# **Desde 1998 avudándote a construir tu negocio on line**

# <span id="page-15-0"></span>**MANUAL PRÁCTICO**

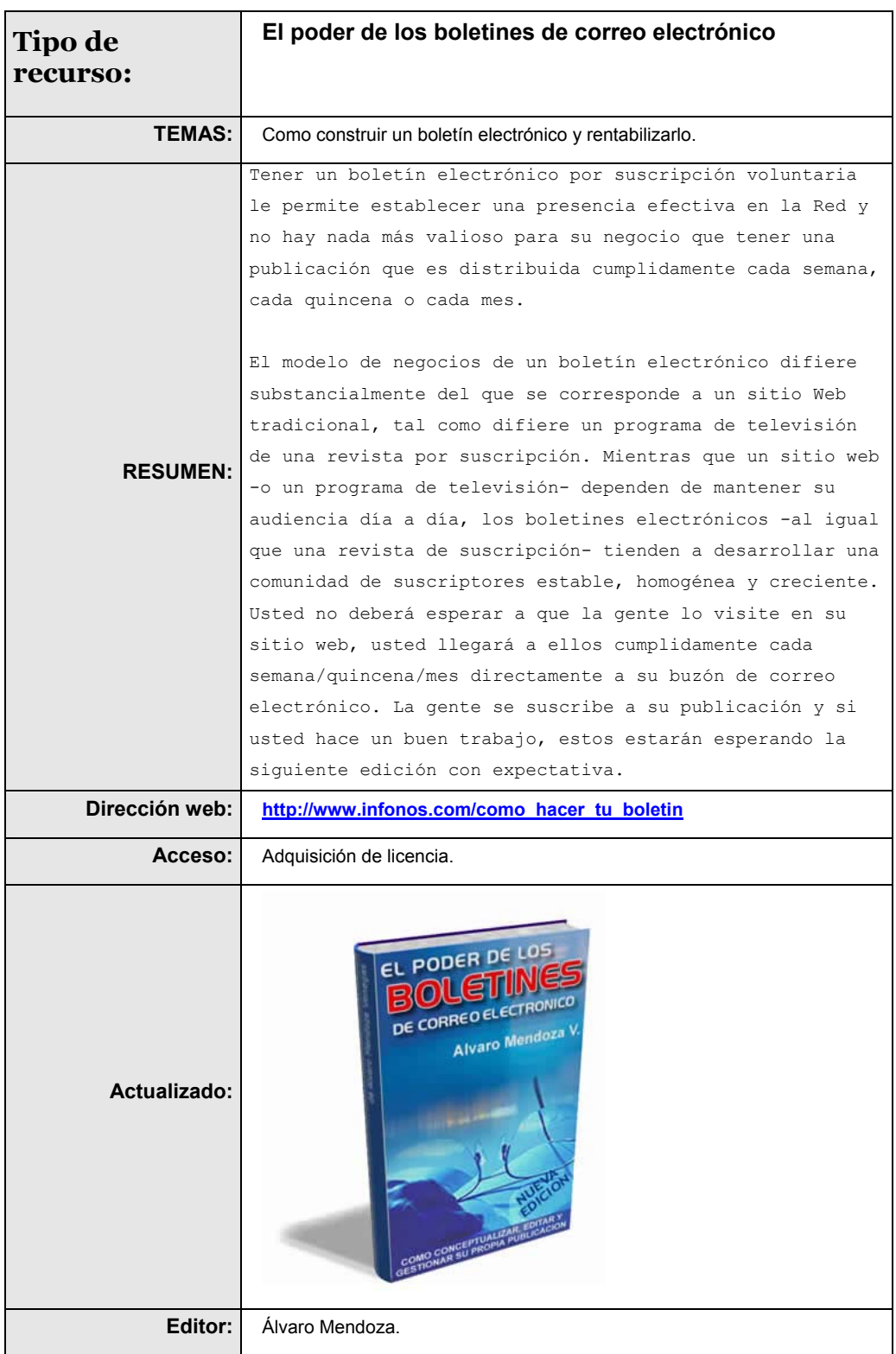

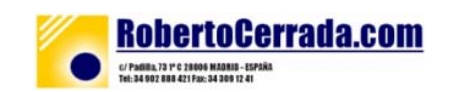

## InfonoNews – Internet & Marketing Tips Newsletter

*Desde 1998 ayudándote a construir tu negocio on line*

# <span id="page-16-0"></span>**Newsletter patrocinado Por cortesía de [www.Marketing-Inteligente.com.com](http://www.marketing-inteligente.com.com/)**

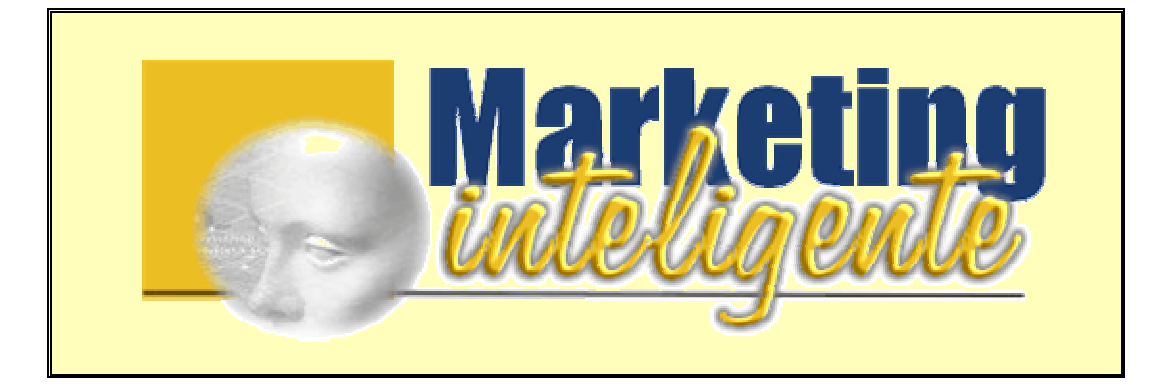

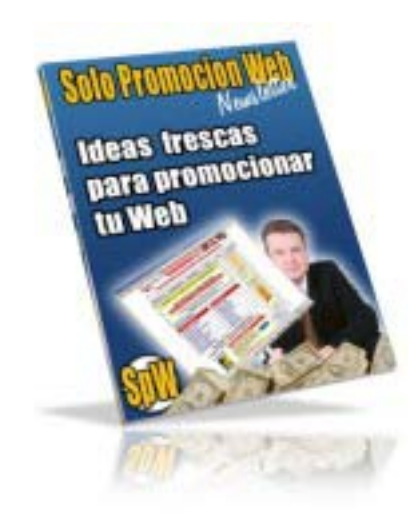

**"Que Te Parece Si Te Muestro 314 Formas De Llevar Toneladas De Tráfico Cualificado A Tus Páginas Web"** 

*- Suscripción Gratis -*

**Ahora puedes suscribirte GRATUITAMENTE a nuestro NEWSLETTER "Solo Promoción Web - SpW" para recibir en tu dirección de correo electrónico, Ideas Frescas Para Promocionar Tu Sitio Web, Técnicas, Trucos y Recursos, la mayoría de ellos gratuitos, que te ayudarán a lanzar tu negocio en internet.** 

**[www.marketing-inteligente.com](http://www.marketing-inteligente.com/)**

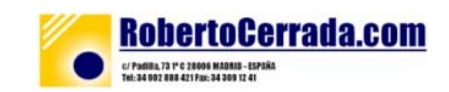